# **UTILIZATION OF BELOW POVERTY LINE(BPL) SCHEMES SYSTEM AMONG BPL FAMILIES**

# **MALLULA NAVEEN KUMAR**

Student of  $3<sup>rd</sup>$  MCA, Dept of CS, SVKP & Dr.K.S Raju Arts & Science College, Penugonda, A.P, India.

#### **Abstract**

Development of a feature-rich web based Utilization of Government benefits for BPL families.

This system provides the availability of Schemes like pension scheme, IAY Scheme etc to the Bpl families. Providing the facility to the Bpl families that can submit their details like district, mandal, annual income into a system and also provide the facility to apply for schemes. This system generate the benificiers reports. This system provide the facility feedback and reply to them.

## **1. INTRODUCTION**

indicate economic disadvantage and to identify individuals and households in need of government assistance and aid1 . The BPL cards are distributed after identifying the households based on population based surveys.So far, three BPL surveys  $-1992$ , 1997 and  $2002 - \text{have been}$ conducted throughout the country using three different methodologies. In Karnataka the BPL family is selected on the basis of an annual income of not more than 11,800/-, those who do not have an own two wheeler, a phone connection, and a loan more than 1 lakh. The major BPL schemes running in Karnataka are JananiSurakshaYojana, Vajpayee Arogyasri, BhaghyalakshmiYojana, BasavaVasathiYojana, Old Age Pension Scheme, BPL Ration Scheme, Nirmal Bharat Abhiyan,

# **K. LAKSHMANA REDDY**

Associate Professor,Dept of CS, SVKP & Dr.K.S Raju Arts & Science College, Penugonda, A.P, India.

Mahatma Gandhi National Rural Employment Guarantee Scheme, SuvarnaGramodhyaYojana,Swarnajayanthi Gram SarojgarYojana, and and RasthriyaSwasthiyaBimaYojana1 . A recent study conducted by the National Council of Applied Economic Research (NCAER) in six states found that 40% of the BPL cards have been issued to people who are above the poverty line (APL).The state-level analysis suggests that the extent of misuse of BPL card is highest in Andhra Pradesh followed by Karnataka and Kerala2 .Over15 years of growth in India, 46% of the children in the country are still undernourished. (NFHS, 2005/06), about 50% of the adult females are illiterate, 67% of the population does not have access to improved sanitation, and 44% of the population has no access to electricity3 . By reviewing all these literaturethe researcher intended to assess the knowledge and utilization of all BPL schemes in adopted villages of Manipal College of Nursing, Manipal..

## **2. OVERVIEW OF THESYSTEM**

## **Objective of the Project**

List and track usage of benefits programmes and facilities by individual BPL families

## **Problem Definition**

The existing system doesn't give clarity about Below poverty Line families Schemes. This is the manual process system. The applicant

Information of Citizen will be maintained in books which cannot be persisted for a long term.

#### **Purpose of the system**

This system provides the availability of Schemes like pension scheme, IAY Scheme etc to the Bpl families. Providing the facility to the Bpl families that can submit their details like district, mandal, annual income into a system and also provide the facility to apply for schemes. This system generate the benificiers reports. This system provide the facility feedback and reply to them.

#### **Problem of the Current System**

Through the existing system of the **utilization of Below Poverty Line(BPL) Schemes among BPL families** process which is purely manual process this system take more time to complete the process. In the existing system, the BPL Families apply for Schemes has to go sarpanch. The applicant Information of Citizen will be maintained in books which cannot be perished for a long term. In he existing system having the possibility BPL Families get the Schemes more than one place.

#### **About Proposed System**

The development of this new system contains the following activities, which try to automate the entire process keeping in the view of database integration approach. By considering the existing system the new proposed system providing the facility to apply for Schemes and provide status to the Bpl Families. This system provides Schemes details and also generate the benificiers reports. That data can be accessed by authorized persons.

#### **Functional Requirements**

- Reverify/update pre-registered family details.
- Original data used to register family data cannot be changed.
- Get information of available BPL services .
- Feedback last use of BPL service.
- Answer user requests on services.
- Feedback required to track whether BPL families are getting / using the facilities made available to them.
- Validate consumer of BPL service and their eligibility of services.
- View paper trail of all users' use of services.
- No control over publication of usage information on the web.

#### **No Of Modules**

- 1. Administrator
- 2. BPL Families
- 3. Report
- 4. Authentication
- 5. Registration
- 6. Search

#### **Modules Description**

#### **1) Administrator:**

Administrator is a super user treated as owner of this site. He can have all the privileges. Administration can keep track the following tasks:

- Manages schemes details like scheme type, description.
- Preserves Panchayethees, Mandals, Districts and State.
- Stores Pension type details like old age, handicapped, etc.
- Maintain Pension Details like pension type, Pension amount, description and other benefits of the corresponding scheme.
- Add IAY(Indira Gandhi Awas Yojana) Financial Pattern details like
	- 1) Sanction amount
	- 2) Government Of India subsidy
	- 3) Government of state subsidy
	- 4) Home, infrastructure etc
- 5) Description about scheme
- View applicant details and feedback details.
- Generate the Beneficiers Reports.

## 2**) BPL Families:**

BPL Users Registration is mandatory. After registration he should sign in to view the details of Schemes. He/she will apply for schemes depending upon his/her eligibility. Then BPL can check the application Status. He /she will change personal information.

## **3) Reports:**

Administrator generates the Beneficiers reports.

## **4) Authentication**

This module provides security to the application. Every user should enter correct user name and password to proceed. This request will goes to database and check the user existing. If you entered wrong user name and password then it prompts you "Incorrect Username or Password…"

## **5) Registration:**

The system has a process of registration. Every user need to submit their complete details including user name and password in the form of registration. Whenever a user registration completed then only a user can get log in into the system by using his user id and password.

# **6)Search:**

Admin can Search the following details:

- 1) Search for Users Scheme apply details.
- 2) Search for Customer Information

## **No. of Users**

- 1. Administrator
- 2. BPL Families
- 3. Visitor

## **Input & Output Inputs:**

- Admin enters the scheme details like scheme type, description
- Admin fills the states, districts, mandal, district information
- Admin enters the Benificiers details like benificiers type, description
- Admin enters pension details like pension amount, description
- Admin fills IAY Financial Pattern Details like Sanction amount, Government Of India subsidy , For Home, Infrastructure etc
- BPL Families apply for scheme for selecting scheme type and benificiers type
- BPL Families check application status by entering scheme type

## **Outputs:**

- Administrator generates the Beneficiers reports.
- BPL Families view the Scheme Details.
- BPL Families View the application Status(Accepted /Rejected).

## **3.SYSTEMDESIGN**

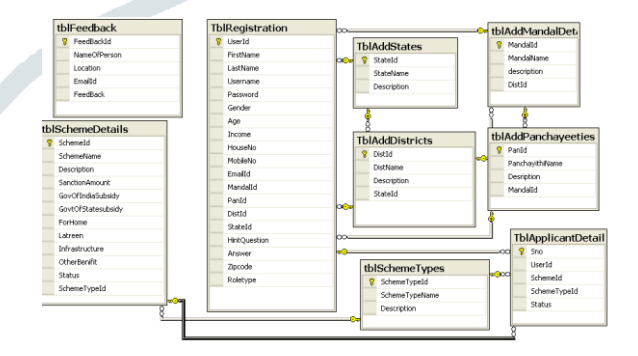

Fig 3.1: ER Diagram

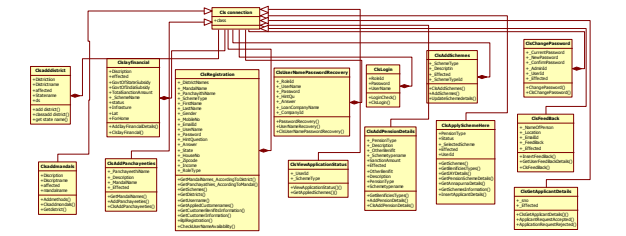

#### Fig 3.2: **Class Diagram**

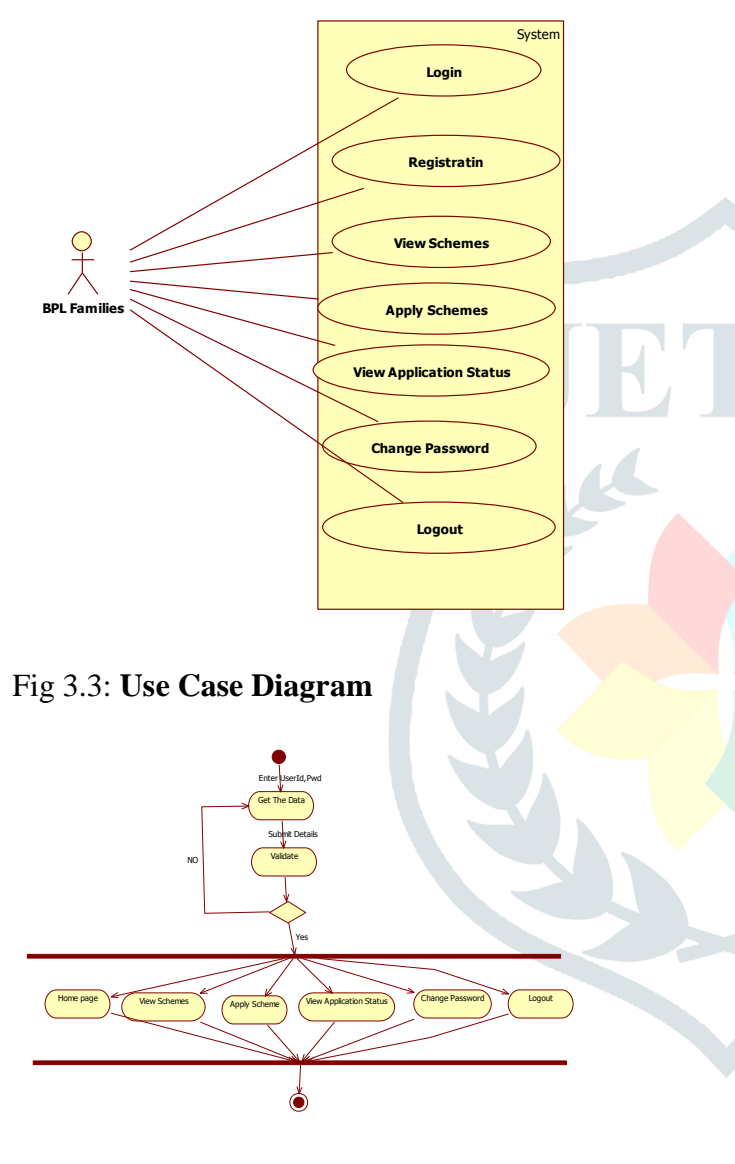

Fig 3.4: **Activity Diagram**

# **4. OUTPUT SCREEN SHOTS**

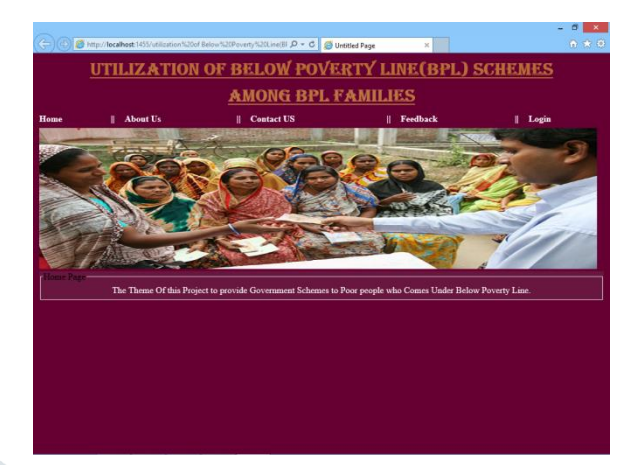

## Fig 4.1:Home Page

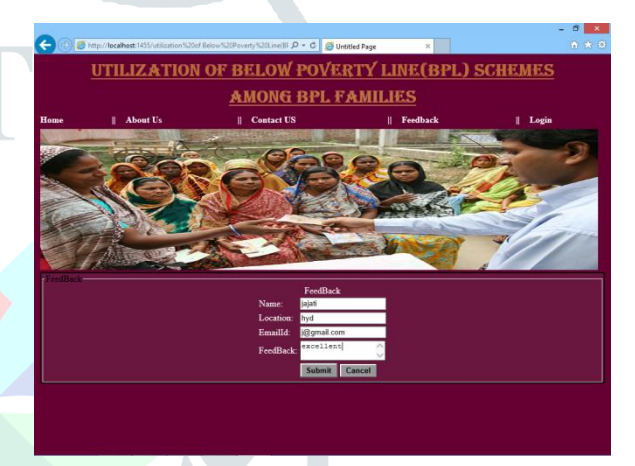

# Fig4.2: Feedback Page

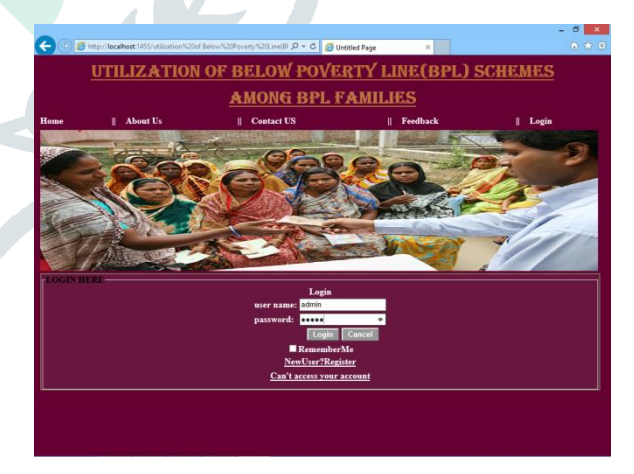

Fig 4.3: Admin Login Page

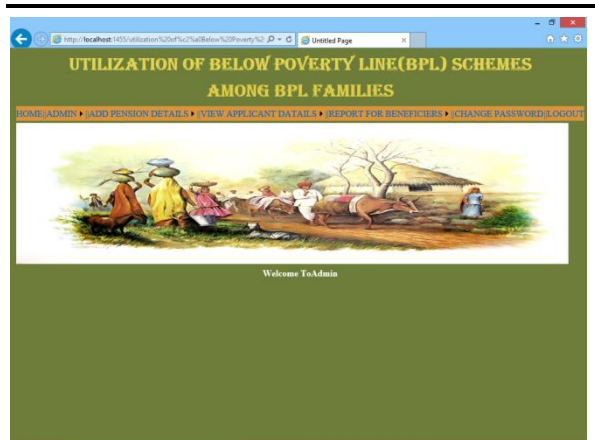

Fig 4.4Admin HomePage

#### **5. CONCLUSION**

It has been a great pleasure for me to work on this exciting and challenging project. This project proved good for me as it provided practical knowledge of not only programming in ASP.NET and C#.NET web based application and no some extent Windows Application and SQL Server, but also about all handling procedure related with "Utilization of Government benefits for BPL families". It also provides knowledge about the latest technology used in developing web enabled application and client server technology that will be great demand in future. This will provide better opportunities and guidance in future in developing projects independently.

#### **6. REFERENCES**

- https://www.researchgate.net/publication/3140 73846\_Assessment\_of\_knowledge\_and\_utiliza tion\_of\_Below\_Poverty\_Line\_BPL\_Schemes\_ among\_BPL\_families
- https://en.wikipedia.org/wiki/Below\_Poverty\_ Line
- <https://www.jstor.org/stable/40278510?seq=1>
- https://www.jstor.org/stable/4414254
- https://www.ncbi.nlm.nih.gov/pmc/articles/PM C5302144/
- http://www.ophi.org.uk/wpcontent/uploads/OPHI-RP-7a.pdf
- https://m.economictimes.com/news/economy/p

olicy/socio-economic-and-caste-census-datato-drive-welfareschemes/articleshow/56322159.cms

#### **About Authors:**

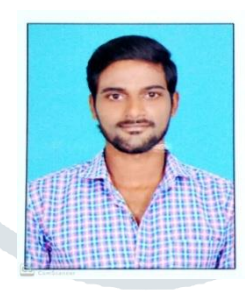

#### **MALLULA NAVEEN KUMAR**

is currently pursuing  $3<sup>rd</sup> MCA$ , dept of CS SVKP & Dr.K.S Raju Arts &ScienceCollege, Penugonda, West Godavari A.P. Herresearch interests include Data

Mining, Artificial Intelligence.

**K. Lakshmana Reddy** is working as an Associate Professor in the Department of Computer Science in SVKP & Dr.K.S Raju Arts & Science College, Penugonda, A.P. He received MCA from Andhra University, 'C' level from DOEACC, New Delhi and M.Tech from Acharya Nagarjuna University, A.P.

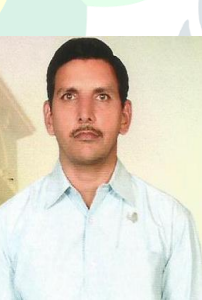

He attended and presented papers in conferences and seminars. He has done online certifications in several courses from NPTEL. His areas of interests includes Computer Networks, Network Security and Cryptography, Formal

Language and Automata Theory and Object Oriented programming languages.